## Une sémantique statique pour MongoDB

#### Adrien Husson

4 janvier 2014

K ロ ▶ K @ ▶ K 할 ▶ K 할 ▶ 이 할 → 9 Q @

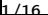

## MongoDB : Une base de données non-relationnelle

K ロ ▶ K @ ▶ K 할 ▶ K 할 ▶ → 할 → 9 Q @

- ► Données et requêtes : syntaxe JSON
- **EXEC** Tables hétérogènes, structures imbriquées
- $\blacktriangleright$  Pas de sémantique formelle, pas de typage

## MongoDB : Une base de données non-relationnelle

K ロ X K @ X K 할 X X 할 X 및 할 X 9 Q @

- **EXEC** Données et requêtes : syntaxe JSON
- $\blacktriangleright$  Tables hétérogènes, structures imbriquées
- $\blacktriangleright$  Pas de sémantique formelle, pas de typage

```
Syntaxe JSON
{
dept_id: 100,
 scores: [12, 17, null, 14],
name: {
  first: "John",
 middle: "Thomas",
  last: "Smith"
}
}
```
## MongoDB : Une base de données non-relationnelle

- $\blacktriangleright$  Données et requêtes : syntaxe JSON
- **EXA** Tables hétérogènes, structures imbriquées
- $\blacktriangleright$  Pas de sémantique formelle, pas de typage

```
Contenu possible d'une table
```

```
[
{dept_id: 23},
{depth_id: true, scores: [10, "good", {}\}.{name: {first: "John", last: null}, scores: [0]}
]
```
## MongoDB : Une base de données non-relationnelle

- **EXECTS** Données et requêtes : syntaxe JSON
- $\blacktriangleright$  Tables hétérogènes, structures imbriquées
- $\blacktriangleright$  Pas de sémantique formelle, pas de typage

## Pas de modèle d'éxécution / typage

- $\triangleright$  Pas de schéma (point de vue abstrait)
- ► Idée de ce que va renvoyer une requête sans l'éxécuter ?

K ロ ▶ K @ ▶ K 할 ▶ K 할 ▶ → 할 → 9 Q @

### **Résultats**

 $\blacktriangleright$  Traduction de Mongo $DB^1$  vers un langage typé muni d'une sémantique formelle

K ロ ▶ K @ ▶ K 할 ▶ K 할 ▶ → 할 → 9 Q @

- $\blacktriangleright$  Traduction implémentée
- ► Typage sans annotation de requêtes MongoDB
	- **E** Détecter de requêtes erronnées
	- <sup>É</sup> Vérifier l'adhérence à un schéma

<sup>1</sup>Traduction des recherches, mises à jour et projections.

En cours : opérations map-reduce.

# Exemple de requête MongoDB

## update(Find, Update)

Find \$or: [{address: "Dorms"}, {\$exists: {name: true}}] Trouve les éléments qui satisfont soit :

 $\blacktriangleright$  Le champ address est ou est une liste contenant "Dorms".

K ロ ▶ K @ ▶ K 할 ▶ K 할 ▶ → 할 → 9 Q @

 $\blacktriangleright$  Le champ name existe.

Update \$inc: {scores: 2}

Les éléments trouvés voient leur champ scores :

- $\triangleright$  incrémenté de 2 si c'est un nombre.
- $\blacktriangleright$  fixé à 2, s'il n'existe pas,
- $\blacktriangleright$  erreur, sinon

Le préfixe \$ indique un opérateur MongoDB

## But : typer les éxécutions de requêtes MongoDB

- ► Obtenir un schéma (type) des données capables de satisfaire un ensemble de requêtes.
- <sup>É</sup> Vérifier qu'un schéma est respecté après une mise à jour
- $\triangleright$  Détecter des erreurs possibles e.g. \$inc: {a: 2} dans un contexte où a peut ne pas être un nombre.

K ロ ▶ K @ ▶ K 할 ▶ K 할 ▶ → 할 → 9 Q @

Condition  $1 = [\{\text{address}: \text{string}\}]$ Condition  $2 = [\{\text{address}: \text{list}, \text{ name}: \text{string}\}]$ 

Quel est le type d'une liste dont les éléments satisfont Condition 1 ou Condition 2?

[*α*] trop restrictif, [any] pas assez précis

Avec des opérations ensemblistes, on aurait : [({address: string} | {address: list, name: string})]

**A DIA K B A DIA K B A V A K A K A SA A CA** 

Typer avec des langages d'arbres (1/2) [POPL13, Benzaken & al.]

 $t := int | string | ...$  (base)  $\mid$  nil  $\mid$  42  $\mid$  ... (singleton)  $(t, t)$  (produit)  $\left| \{ \ell : t, \ldots, \ell : t \} \right|$  (record fermé)  $\{ \ell : t, \ldots, \ell : t, \ldots \}$  (record ouvert)  $|t|$   $t$   $($  union)  $t\&t$  (intersection)  $\neg t$  (négation) empty (vide) any (toutes les valeurs) type rec  $T = t$  (type récursif) | T (variable de récursion)

Chaque type est un langage d'arbre régulier On peut identifier un valeur  $v$  et son type singleton  $\{v\}$ . K □ ▶ K @ ▶ K 할 > K 할 > → 할 → ⊙ Q ⊙ Typer avec des langages d'arbres (2/2) [POPL13, Benzaken & al.]

```
Type d'une liste
type rec T = (\text{string} | \text{null}, T) | nil
Syntaxe regexp
[(string \mid null)*]
```
Expressions régulières arbitraires : [char+ (int|bool)?]

# Typer la partie Find, suite.

 $Q = $or: [\{address: "Dorms"}, \{$exists: {name: true}\}]$ 

K ロ ▶ K 個 ▶ K 할 > K 할 > 1 할 > 1 이익단

$$
\llbracket Q \rrbracket = \{ \text{address} : (\text{"Dorms" } | \text{ [any* "Dorms" any*]}),..\}
$$

Cas général Récursion sur la structure de la recherche

# Typer la partie Update

Besoin d'un langage de transformation de données

- $\blacktriangleright$  Formellement spécifié
- $\blacktriangleright$  Typable sans annotations

#### $\langle data \rangle \rightsquigarrow$  Filtre  $1 \rightsquigarrow ... \rightsquigarrow$  Filtre N  $\rightsquigarrow$   $\langle output \rangle$

K ロ ▶ K @ ▶ K 할 ▶ K 할 ▶ → 할 → 9 Q @

# Filtres (1/3) [POPL13, Benzaken & al.]

- $\blacktriangleright$  Sémantique formelle
- ► Typé par des langages d'arbres réguliers
- ► Orienté vers la transformation de données

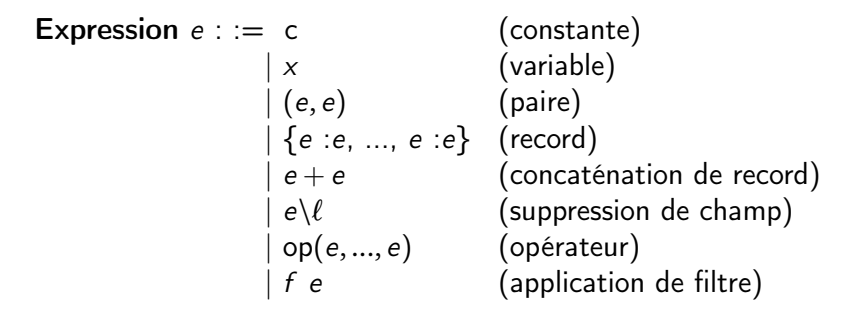

{id: 100, name: "Natural philosophy"} + {name: "Physics"} {id: 100, name: "Physics"}

 $\{id: 0, \text{ name}: "Physique"\} \$ name  $\rightsquigarrow \{id: 100\}$ 11/16

Filtres (2/3) [POPL13, Benzaken & al.]

| \n $\begin{aligned}\n \text{Filter } f & := e & \text{ (expression)} \\  &   o \Rightarrow f & \text{ (pattern)} \\  &   f   f & \text{ (union)} \\  &   f; f & \text{ (composition)} \\  &   (f, f) & \text{ (production)} \\  &   \text{ } \{\ell : f, \ldots, \ell : f, \ldots\} & \text{ (record)} \\  &   \text{ et } \text{rec } X = f & \text{ (filters } \text{f} \text{ecursif)} \\  &   \text{ X(a)} & \text{ (append } \text{f} \text{ecursif)}\n \end{aligned}$ \n |
|----------------------------------------------------------------------------------------------------|
|----------------------------------------------------------------------------------------------------|

Le langage est muni d'une sémantique opérationnelle à grands pas.

```
Filtres (3/3)
[POPL13, Benzaken & al.]
```
#### Sémantique informelle

```
let rec X =({\text{size:}}~(\text{int} \& x \Rightarrow x+1 \mid x \Rightarrow x) \dots), t \Rightarrow X(t))(h, t) \Rightarrow X(t)| nil ⇒ nil
```
"Supprimer les éléments de l'entrée qui ne sont pas un record avec un champ size. Pour les autres, si la valeur de size est un entier, l'augmenter de 1, sinon, ne rien faire."

```
[{id: 100, name: "Physics", size: "231"}, {name: "John Smith"},
{id: 98, name: "Math", size: π}]
\rightsquigarrow[{id: 100, name: "Physics", size: "232"}, {id: 98, name: "Math",
size: π}]
```
# Inférence de type [POPL13, Benzaken & al.]

- $\blacktriangleright$  Typage habituel pour les expressions
- $\triangleright$  On type l'application d'un filtre à un type.
	- $\blacktriangleright$  Les filtres ne sont pas des objets de première classe
	- $\blacktriangleright$  Les jugements ont la forme suivante (simplifiée) :

## Exemple : Filtre paire

$$
\frac{f_1(t_1) : s_1 \quad f_2(t_2) : s_2}{(f_1, f_2) \ (t_1, t_2) : (s_1, s_2)}
$$

Si l'application de  $f_i$  au type  $t_i$  renvoie un valeur de type  $s_i$ , l'application du filtre paire  $\left(f_1,f_2\right)$  au type paire  $\left(t_1,t_2\right)$  renvoie une valeur de type  $\left( s_1, s_2 \right)$ **KORK (FRAGE) EL POLO** 

# Typage d'une Update

#### MongoDB update({scores: null} , {\$set: {scores.\$: 0}} )  $\gamma$ Q  ${\gamma}$  $U$

Ici, \$ est une référence à l'index du premier élément dans scores égal à null.

# Comportement

{scores:  $[2, \text{null}, 10, \text{null}, 29]$ }  $\rightsquigarrow$ <sub>update</sub> $(Q, U)$  $\{scores: [2, 0, 10, null, 29] \}$ 

Traduction vers un filtre  $\llbracket \mathsf{U} \rrbracket = \llbracket \mathsf{U} \rrbracket(\llbracket \mathsf{Q} \rrbracket) = \{\text{scores : Find}(\text{null} \Rightarrow 0),..\}$ Le filtre  $Find(f)$  traverse une liste jusqu'à ce que l'application de f réussisse.

#### Type inféré

{scores: [int\* null? int\*]}  $\vdash_{\text{update}(Q,U)}$  {scores: [int\*]}

**KOD KARD KED KE DA GRA** 

# $Conclusion + futur$

Conclusion

- $\triangleright$  Une traduction de plus vers les filtres (Jaql et XML déjà partiellement faits)
- $\blacktriangleright$  Implémentés : typage des filtres, traduction de MongoDB vers les filtres

### Futur

- <sup>É</sup> Créer une série de tests pour comparer le comportement de MongoDB à la sémantique de son encodage
- $\triangleright$  Autres moyens de garantir la correction de la traduction ?
- ► Site web pour que de sdéveloppeurs MongoDB puissent tester leurs requêtes
- $\blacktriangleright$  Implémenter les types natifs MongoDB au niveau des filtres...
- ► ...pour achever la traduction de MongoDB au niveau des  $v$ aleurs. **KOD RED RED A BY A ROAD**

Typage d'une Update (bonus)

Une update est associée à une requête Q et a la forme suivante :

path: {\$operation: value}

#### Dans le cas général

- 1. Convertir  $\{\text{Soperation}: \text{value}\}$  vers un filtre f.
- 2. Traverse chemin (sans le jeter), construire un filtre le long de la structure.

**A DIA K B A DIA K B A V A K A K A SA A CA** 

- 3. Si le prochain noeud du chemin est \$, utiliser le préfixe traversé jusqu'ici + la  $Q$  associée pour construire le prochain filtre.
- 4. En fin de chemin, appliquer  $f$ .

# Translation of Projection (1/2)

```
Two types of projection : by exclusion and by inclusion.
Example for inclusion
P = \{name.first: 1, name middle: 1\}{ 1, \ldots, \text{ name: } 1 }first: "John",
           middle: "Thomas"
           last: "Smith" }}
\rightsquigarrow{name: {first: "John",
           middle: "Thomas" }}
```
If paths  $p.p_1$  and  $p.p_2$  are included, the filter must grab  $p_1$  and  $p_2$  at once.

Translation of Projection (2/2)

Example for inclusion  $P = \{name.first: 1, name middle: 1\}$ 

 $\llbracket P \rrbracket = \mathsf{F}_1 \mid \mathsf{Filter}_{\mathsf{F}_1}$ 

 $F_1 = (\{\text{name} : \{ F_2 \} \ldots \} \mid x \Rightarrow x \setminus \text{name}) ;$  $x \Rightarrow$  {name:  $\Box$ }  $\oplus_{\Box} x$ 

 $F_2 = (\{first : ld...} \mid (x \Rightarrow x \setminus first))$ ;  $(\{middle: Id,..\} | (x \Rightarrow x\mid dle))$ ;

 $x \Rightarrow$  {first :  $\Box$ , middle :  $\Box$ }  $\oplus_{\Box} x$  $\Box$  is a fresh atom and  $r_1 \oplus_{\tiny V} r_2$  replaces the field of  $r_1$  of value  $\nu$  with the value of the corresponding fields of  $\rm\,r_{2}$  (including non-existing fields, where the value is written  $\perp$ ).

Filter<sub>f</sub> goes through a list and only keeps elements for which f succeeds.

# Translation of Find (1/2)

Let Q be a query, we translate it to a filter of the shape  $\mathbb{Q} \llbracket \& x \Rightarrow x$  where  $\mathbb{Q} \rrbracket$  is a type.

```
Example :
Q = \{history: \{\{\text{\$element}:\ \{\text{type}: \ \text{"Boarding school}\ \}\},\grades.2: {$in: ["F","E"]}}
```
**KOR & KERKER CRAMEL AGO** 

```
\llbracket Q \rrbracket = {\text{items : } \left[ \text{any} * \{ \text{type} : \left[ \text{"Bcarding school} \right] \right]}, \ldots} any*]...}
          & {grades : {\arctan} \{ \arg \left[ \|\mathbf{F}^{\mathsf{H}}\| \|\mathbf{F}^{\mathsf{H}}\| \right]^{2} {\arctan} \mathbf{F} \},..}
```
where for a type  $t$ ,  $\left[t\right]^? = \mathrm{t} \mid \left[\textrm{any*}~t~\textrm{any*}\right]$ 

Translation of Find (2/2)

#### Some other translations

 $[\texttt{Ball}:\begin{bmatrix} v_1, & \ldots, & v_n \end{bmatrix}] = (\&\n \begin{bmatrix} \&n \end{bmatrix}$  $_{i=1}^n$ v $_i)$  | ( $\&$   $_{i}^n$  $\int_{i=1}^{n}$ [any\*  $v_i$  any\*])

- $\blacktriangleright$  Either all  $v_i$ 's are equal, and the matched value is equal to them
- $\triangleright$  Or the matched value is an array and it contains all  $v_i$ 's

$$
[\mathsf{\$ne:}\, v\,] = \neg [v]^? = \neg v \& \neg [any^* \, v \, \text{any*}]
$$

 $\triangleright$  Matched value is not equal to v and is not an array containing v.

**K ロ ▶ K 個 ▶ K 할 X K 할 X - 할 X - 900** 

Cas particuliers MongoDB à respecter ?

```
Recherche + mise à jourFind a.b: {$elemMatch: {x: 1}}
Update $inc: {a.b.$.y: 2},
       $set: {a.c.1: false}
```
Recherche

- a.b : {a: {b: 42}} ou {a: [... {b: 42} ...]}
- ► a: {\$elemMatch: value} : Trouver value : a: [... value ...]

## Mise à jour

- $\triangleright$   $\text{\$inc}$  : incrémenter,  $\text{\$set}$  : assigner
- ► a.b. \$.x (backreference) : Trouver l'élément qui a fait réussir le \$elemMatch et modifier son champ x.

**K ロ ▶ K 個 ▶ K 할 X K 할 X - 할 X - 900** 

Cas particuliers MongoDB à respecter ?

```
Recherche + mise à jour
Find a.b: {$elemMatch: {x: 1}}
Update $inc: {a.b.$.y: 2},
       $set: {a.c.1: false}
```

```
Exemples
Sur l'entrée
{a:
 {b: [true, {x: 1}],
  c: []}}
On obtient
```

```
{a:
{b: [true, {y: 2, x: 1},
  c: [null, false]}}
```
Cas particuliers MongoDB à respecter ?

```
Recherche + mise à jour
Find a.b: {$elemMatch: {x: 1}}
Update $inc: {a.b.$.y: 2},
       $set: {a.c.1: false}
```

```
Exemples
Sur l'entrée
{a:
{b: [true, {y: 1, x: 1}]}}
```
On obtient {a: {b: [true, {y: 3, x: 1}], c: {1: false}}}

# Meilleur typage des records

$$
F = \{a : (x \Rightarrow x+1)... \}
$$
  
F(\{a : 0, b : true\}) \rightsquigarrow \{a : 1, b : true\}  
Avant :  
F(\{a : int, b : bool\}) : \{a : int, ...\}  
Après :  
F(\{a : int, b : bool\}) : \{a : int, b : bool\}

K ロ ▶ K @ ▶ K 할 ▶ K 할 ▶ 이 할 → 9 Q @

# Type inference

#### Environnements

- *Γ* : **Vars** → **Types**, variables captured by patterns
- *∆* : FVars → Filters, recursion variables for filters (let rec X = ...)
- M : Dom(*∆*) × Types → TVars, memoisation for filter applications

$$
\frac{\Gamma; \Delta; M \vdash_{\mathsf{fil}} f_1(t_1) : s_1 \quad \Gamma; \Delta; M \vdash_{\mathsf{fil}} f_2(t_2) : s_2}{\Gamma; \Delta; M \vdash_{\mathsf{fil}} f_1 | f_2(t) : \bigvee_{\{i \mid t_i \neq \text{empty } \}} s_i} \quad \begin{array}{l} t \leq \{t_1 \} \cup \{t_2\} \\ t_1 = t \& \{t_1\} \\ t_2 = t \& \negthinspace \{t_1\} \end{array}
$$

 $\blacktriangleright$  { $f$ } approximates the set of values v such that  $f(v)$  does not fail. ►  $v \in \{f\}$  is necessary, not sufficient.

**K ロ ▶ K 個 ▶ K 할 X K 할 X - 할 X - 900** 

# Sous-typage sémantique (2)

### Interprétation ensembliste

- $\blacktriangleright$   $[\![\mathbf{t}]\!] = \{v \in \text{Values } | \ v : t\}$
- ►  $s \leq t \Leftrightarrow$   $\llbracket s \rrbracket \subseteq \llbracket t \rrbracket$
- $\blacktriangleright$  Vide et donc sous-typage décidable  $(s \leq t \Longleftrightarrow s\&\neg t = \text{empty})$
- Expressions régulières arbitraires :  $[char+ (int|bool)?]$

**KOD RED RED A BY A ROAD**